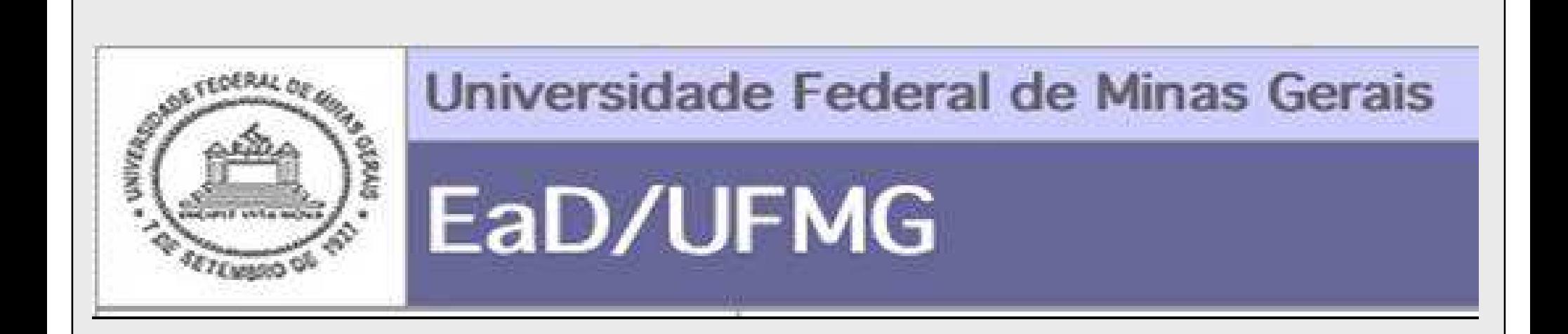

#### Grupo de Interesse em EaD na UFMG

Dados levantados no questionário respondido pelos participantes da reunião de formação do Grupo de Interesse em EaD, realizada em 7/7/2005 na Sala 2034/ICEx.

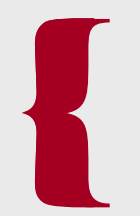

#### Você **está envolvido atualmente** emalgum projeto de EAD?

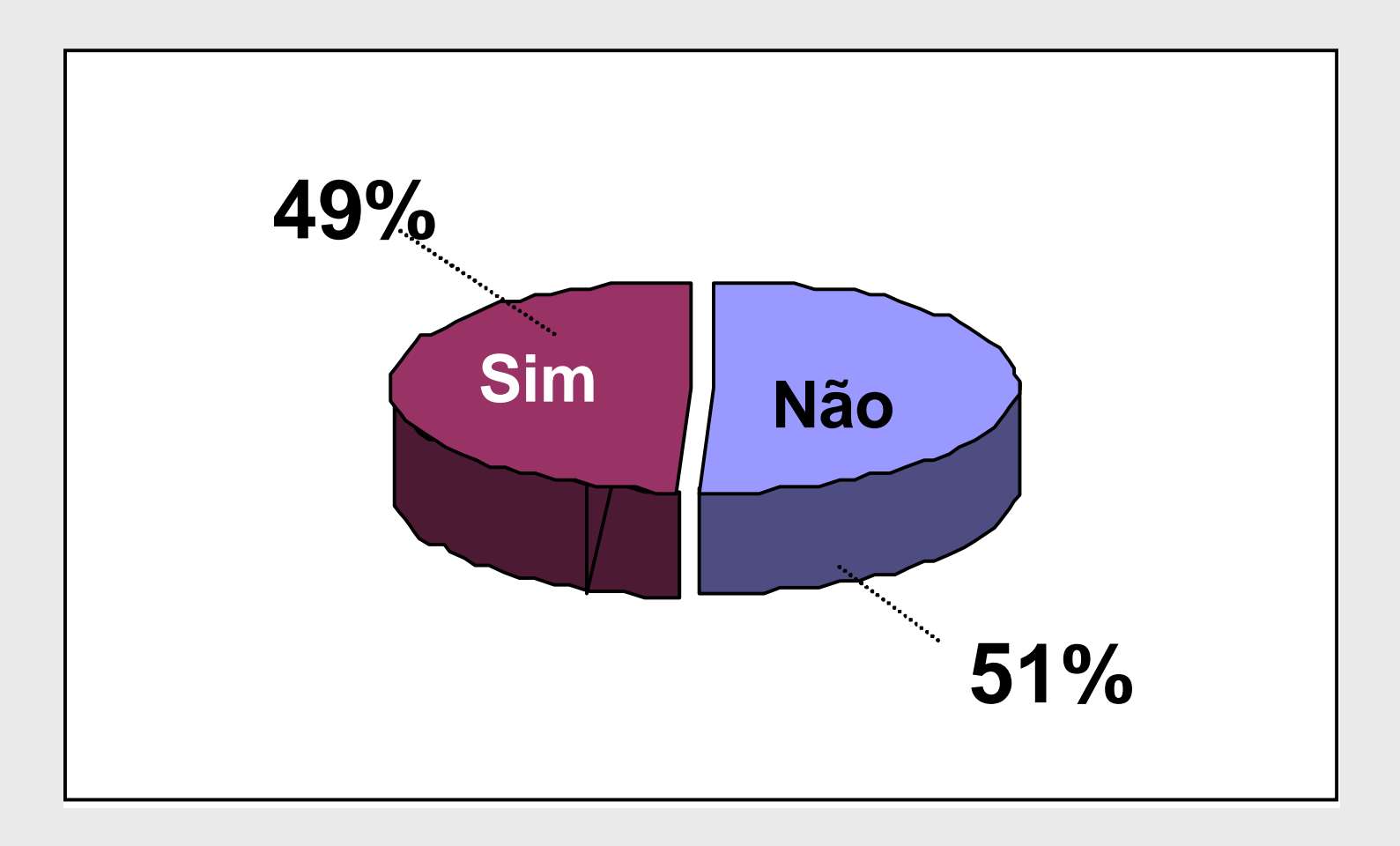

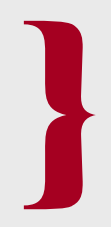

### Você **já esteve** envolvido em algumprojeto de EAD no passado?

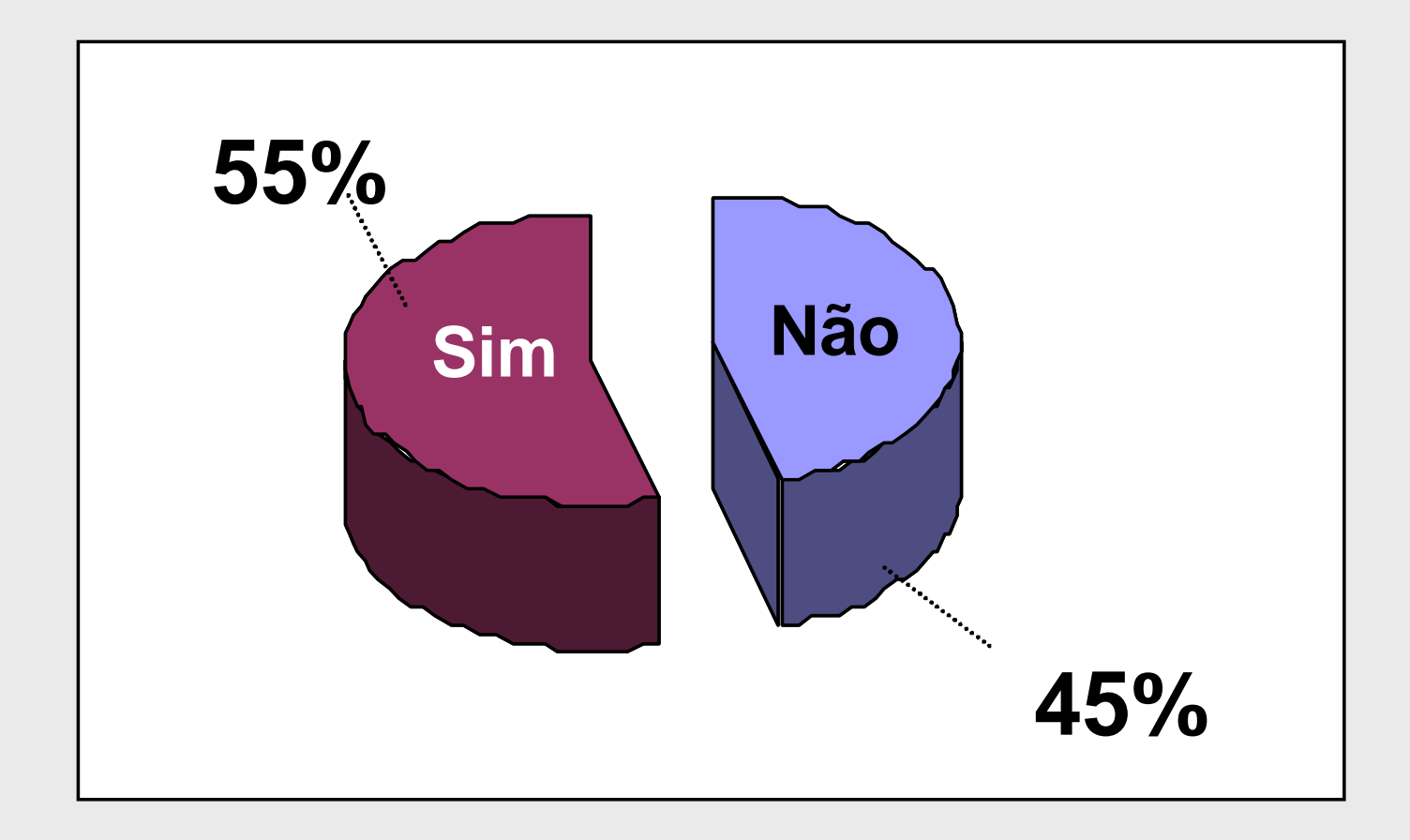

#### O **local de acesso** que você tem a um computador

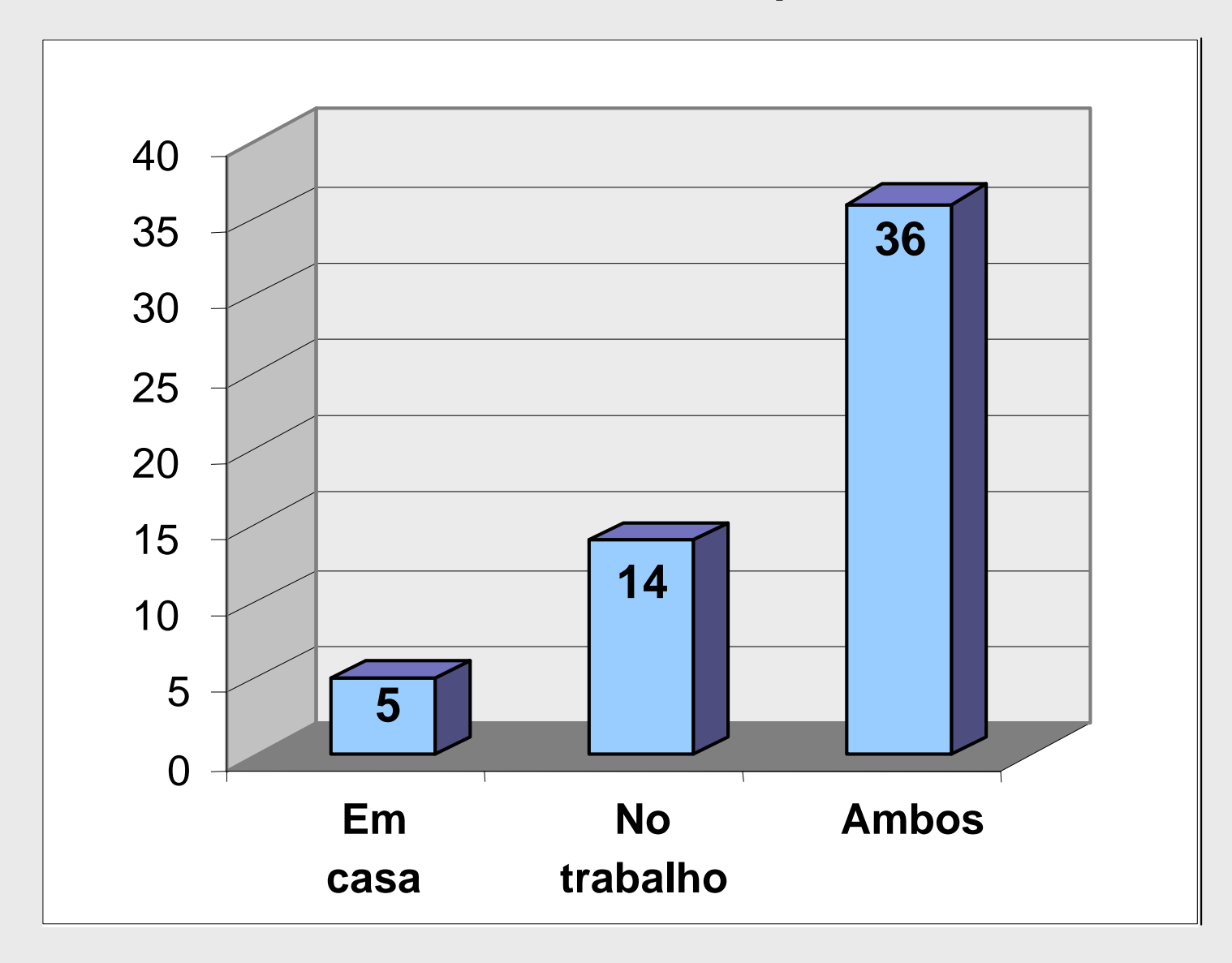

## Tipo **de acesso** à Internet

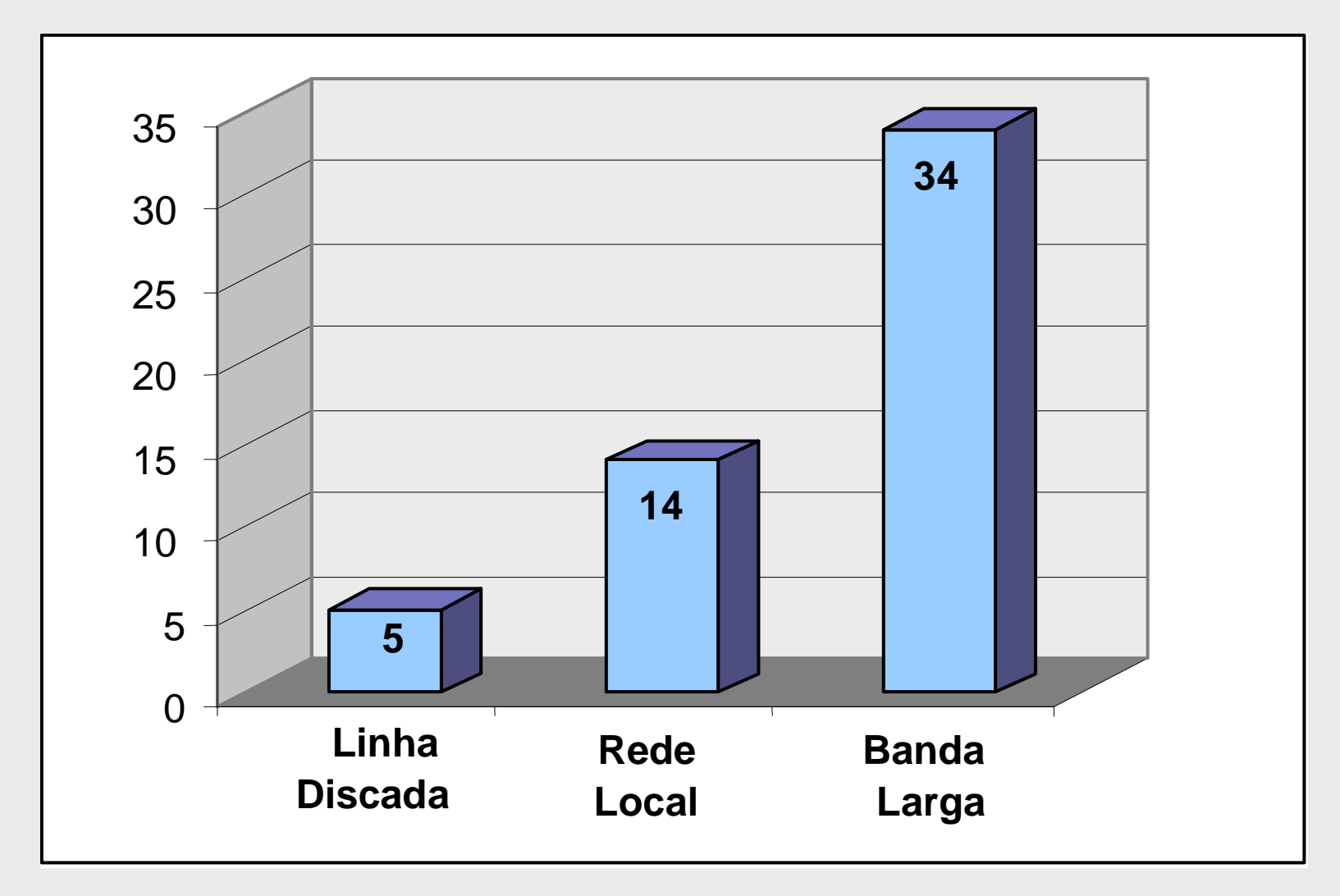

#### **Experiências como usuário(a)**de EAD (ex: curso à distância)

Aluna de 2 cursos Aluno de cursos de lingua Construção de ambientes virtuais, tutoria Criação e adaptação de um curso canadenseCurso SEBRAE Curso semipresencialCursos ENAP Cursou Programação de computadores -DEEDisciplina semipresencialEspecialização em EAD Especialização em Informática em Educação - UFLAFormação de professores Iniciação em Informática Participou de curso no CEFET Paraná Participou do curso da BIBLIOMED Professora de curso semipresencialPROGESTÃO - SEE BetimProjeto Veredas PUC VIRTUAL Tecnologias de redes de computadoresTutor e conteudista Tutora Especialização EnfermagemTutora TV na Escola - UNIRED UFMG, UERJ, SEBRAE, UNSUL, UNIREDE, PUC VIRTUALUNED/ESPANHA

**Habilidade** em lidar com ferramentas universais de software ( Internet, Office, etc). Escala de **1 (Nenhuma habilidade)** até **5( Muita habilidade) Software/AplicaçãoEditoração de texto (ex: Word)Planilhas (ex: Excel)Desenho de Figuras Bitmap (ex: Paint)Desenho de Figuras Vetoriais (ex. Corel)Apresentações (ex: Powerpoint)Pesquisa na Internet (ex: Google)Animação (ex: gifs animados, flash)Correio Eletrônico (ex: Outlook)P2P (Peer To Peer) (ex: Kaaza)Som/Música (ex: Itunes, )Vídeo (ex: Premiere)Mapas Conceituais ( ex: CmapTools)E-Groups( ex: Orkut)Sistema Operacional (ex: Windows)Bancos de Dados (ex: Access)Som em IP (ex: Skipe)Gravação de CDs/DVDs (ex:Nero)** 

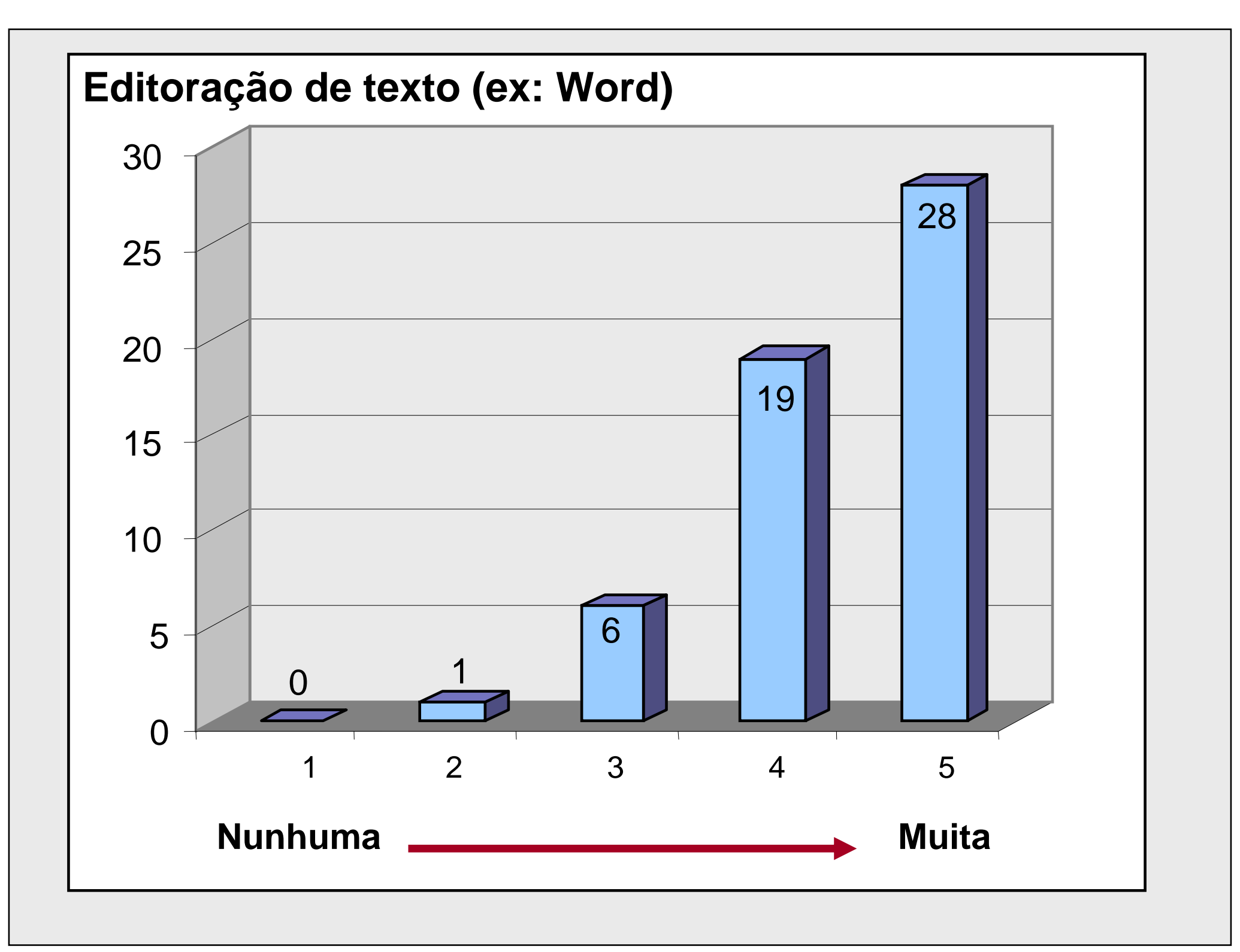

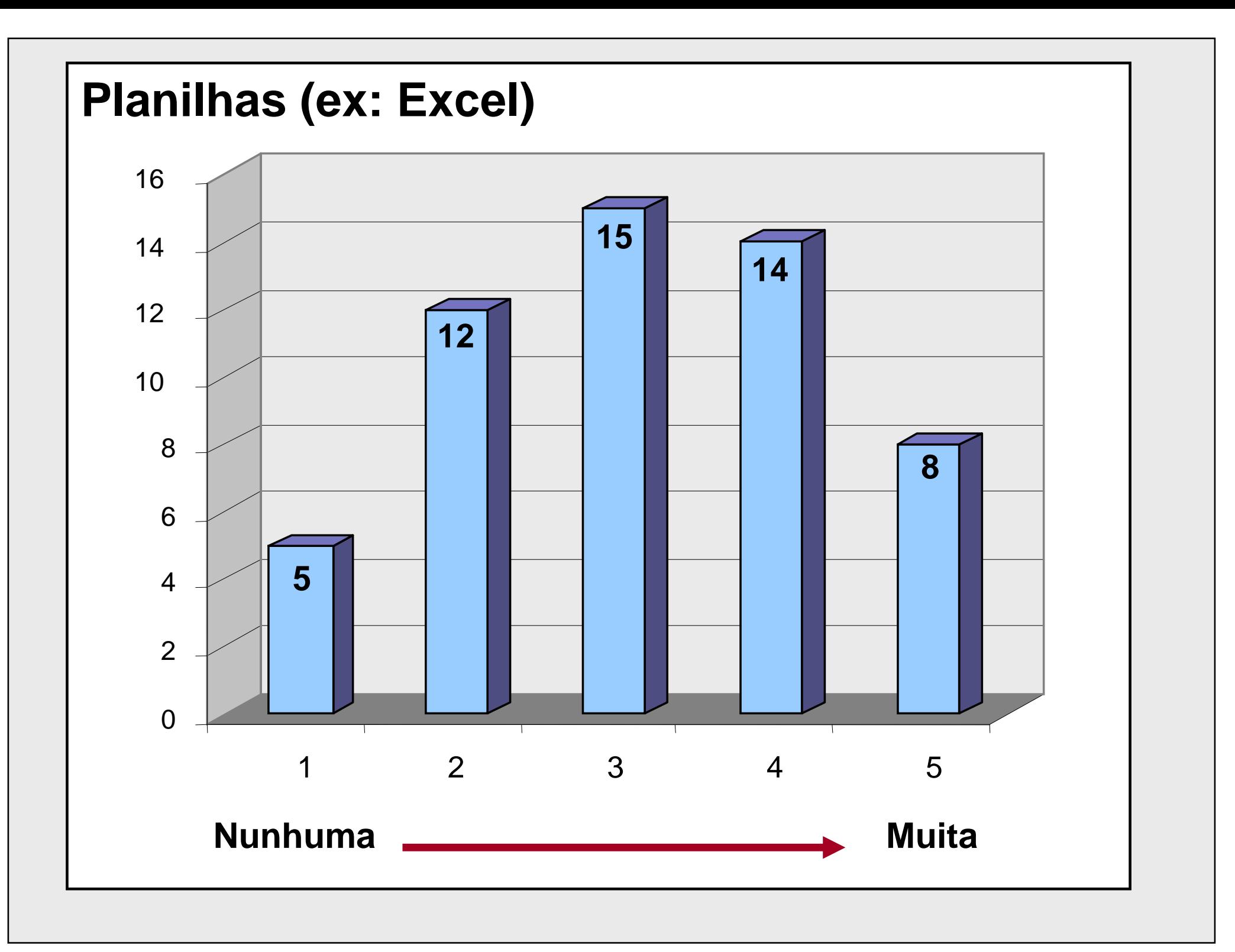

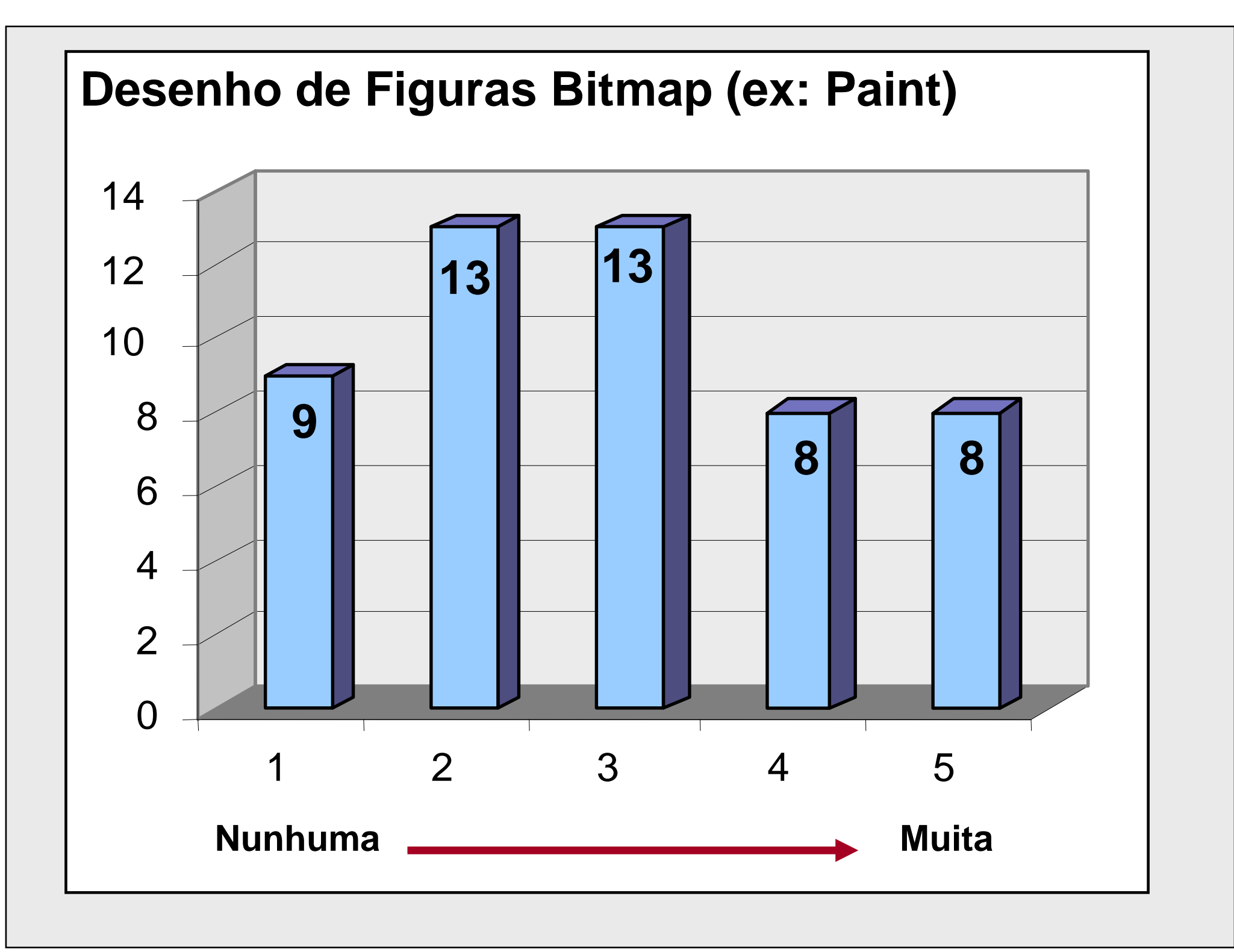

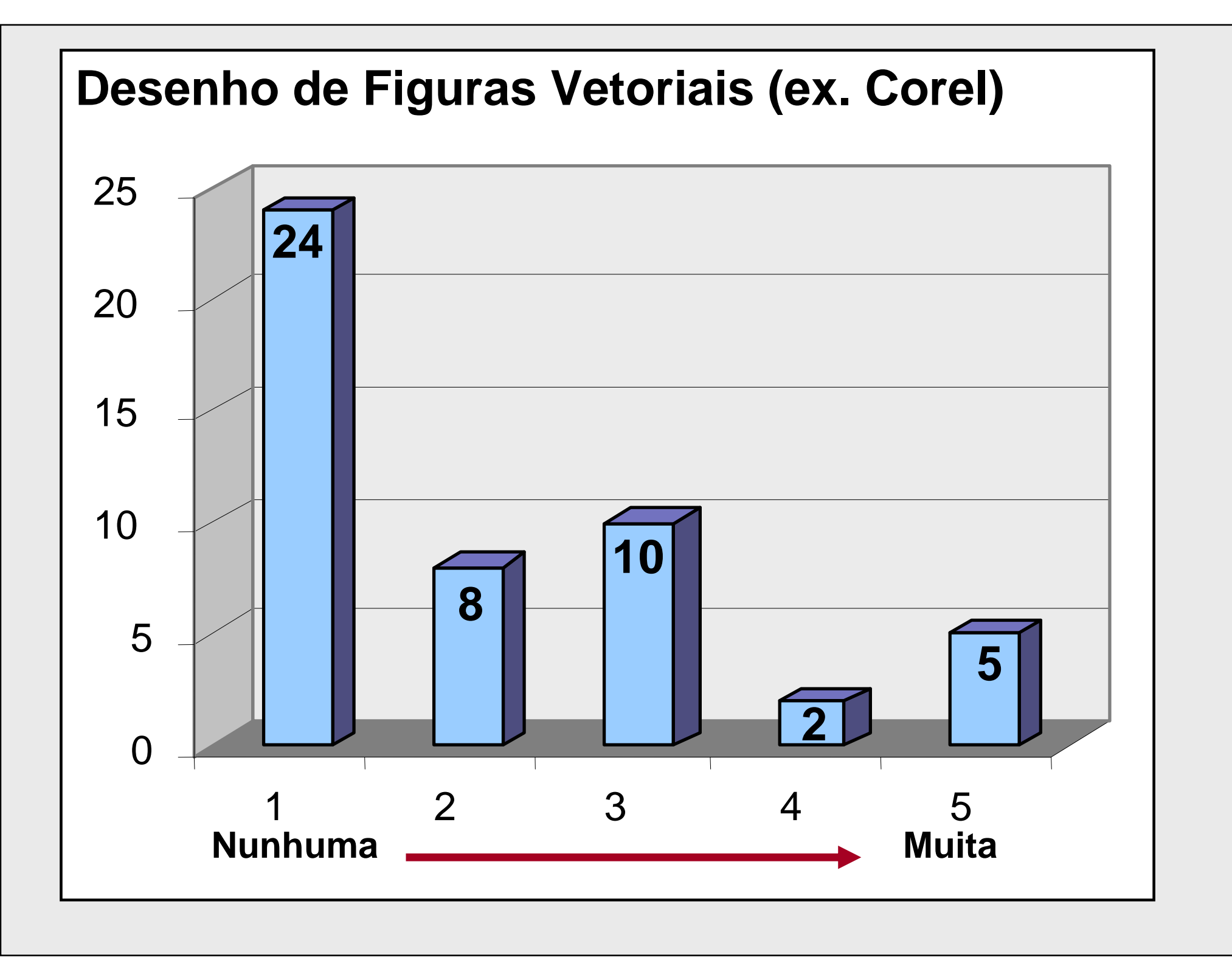

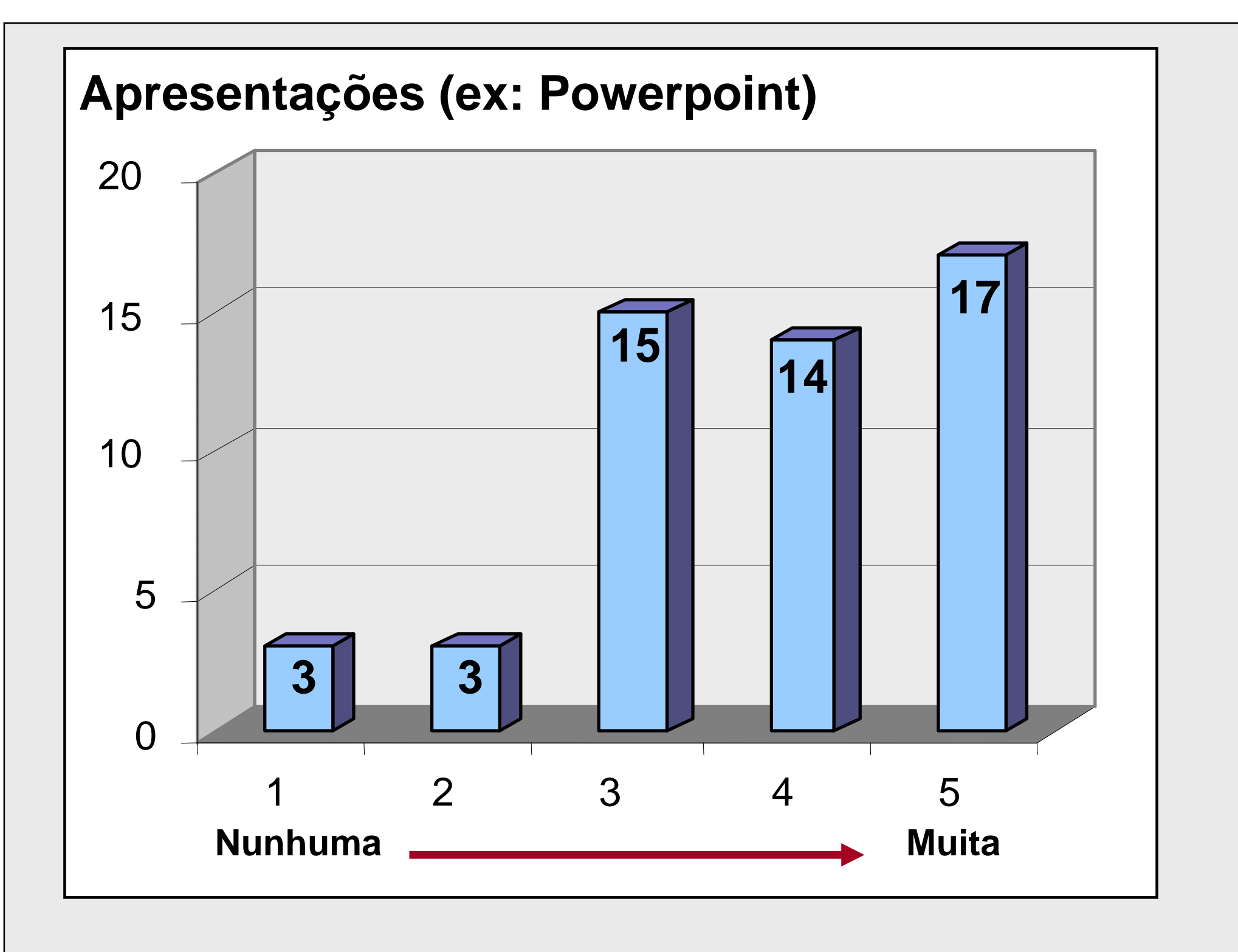

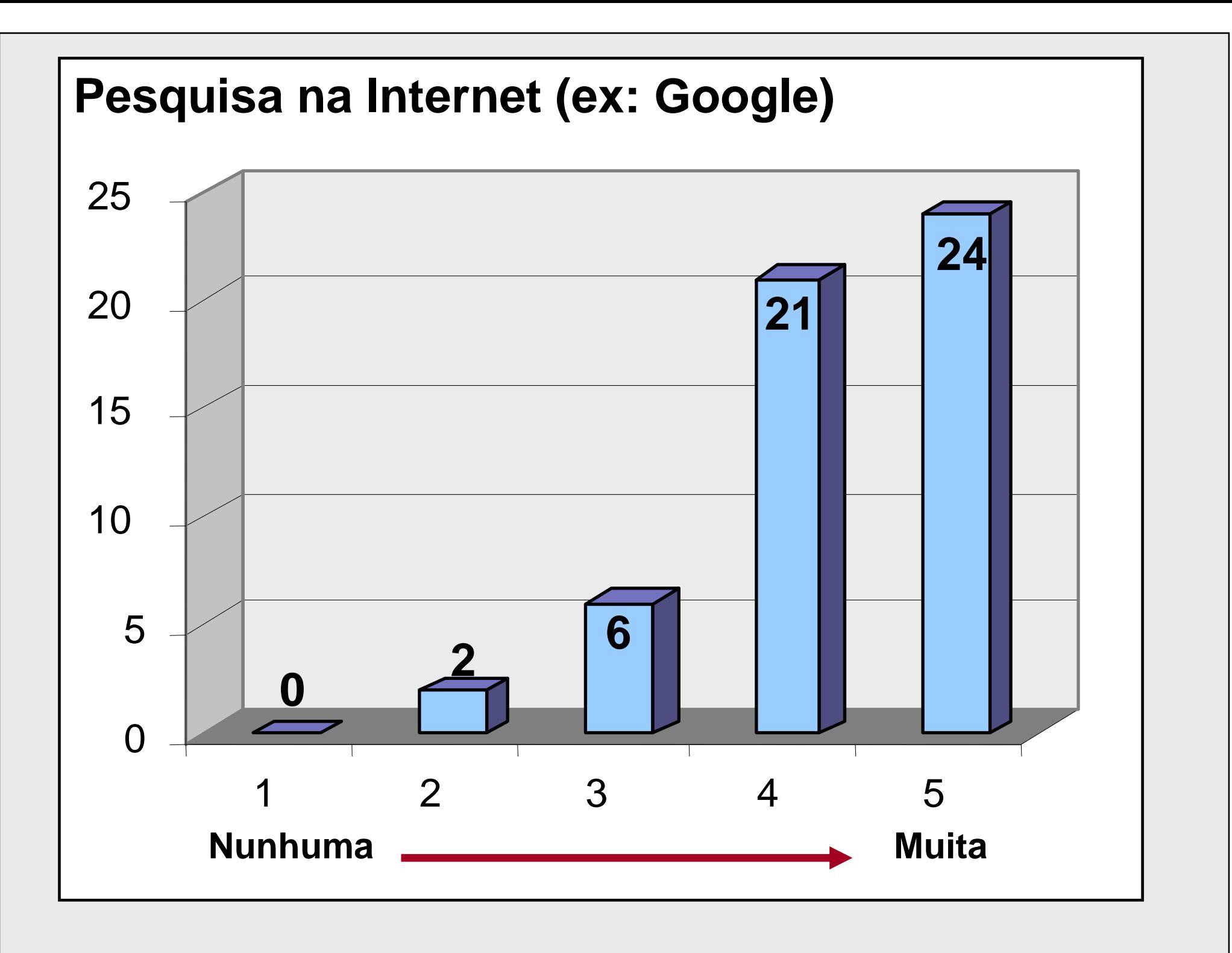

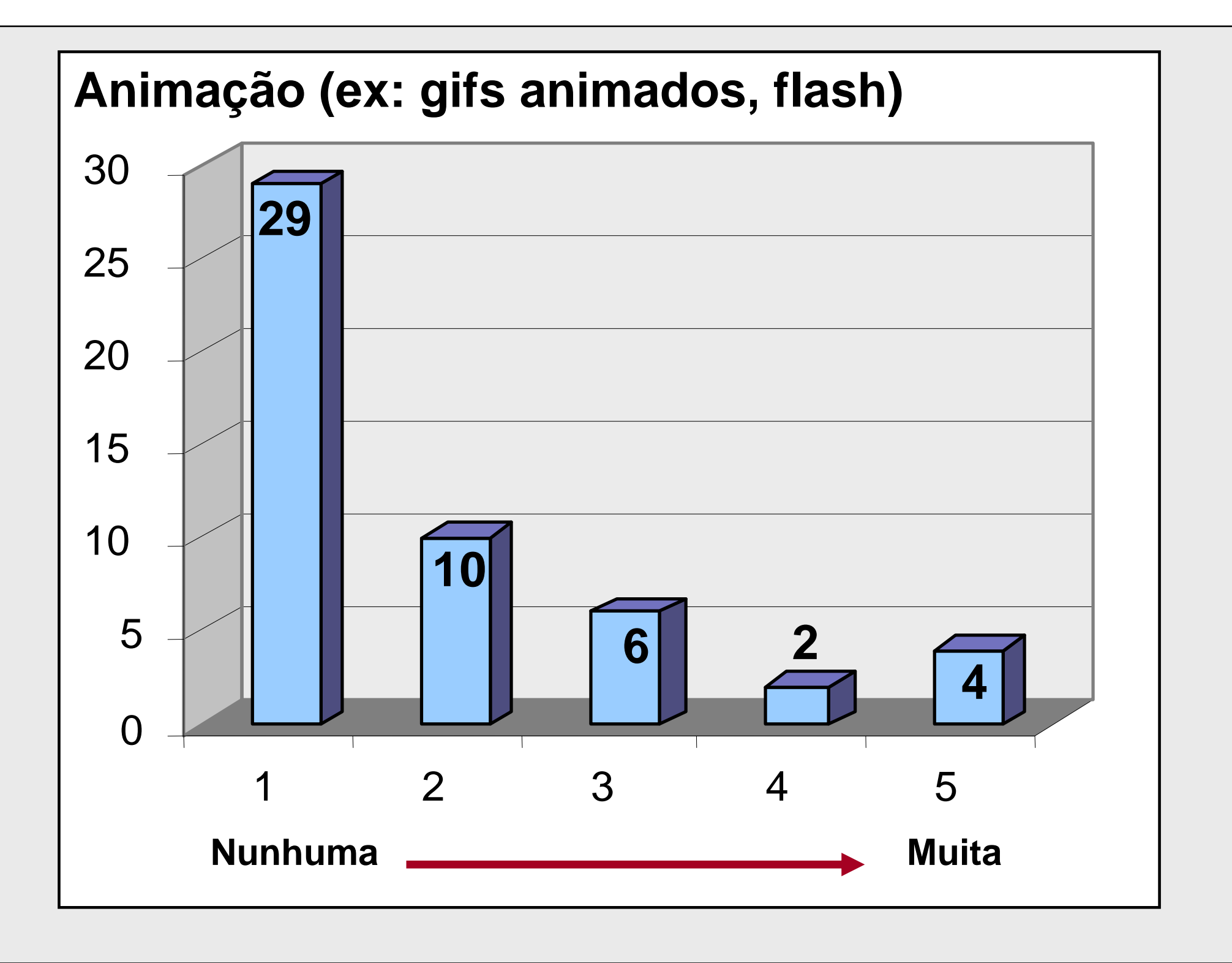

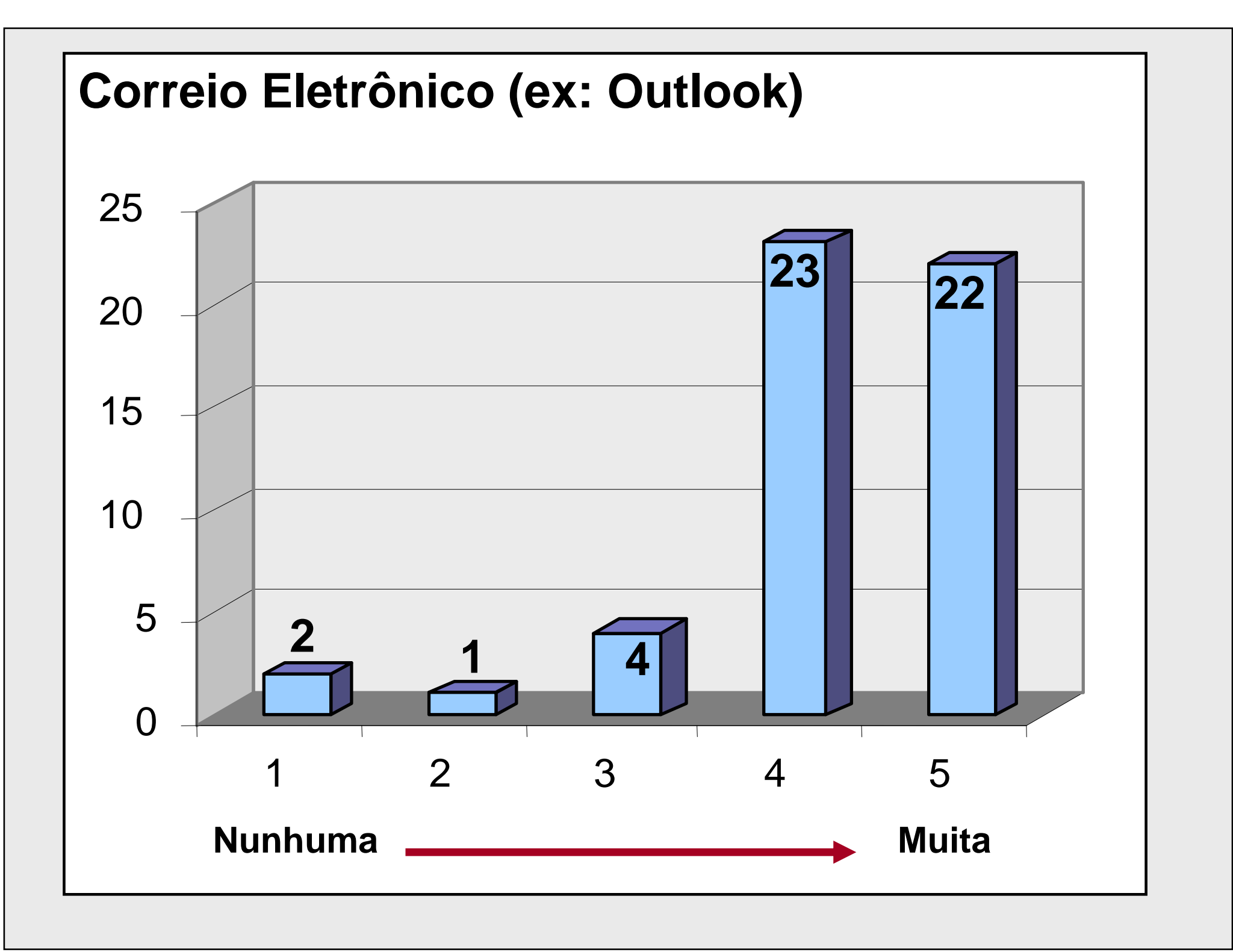

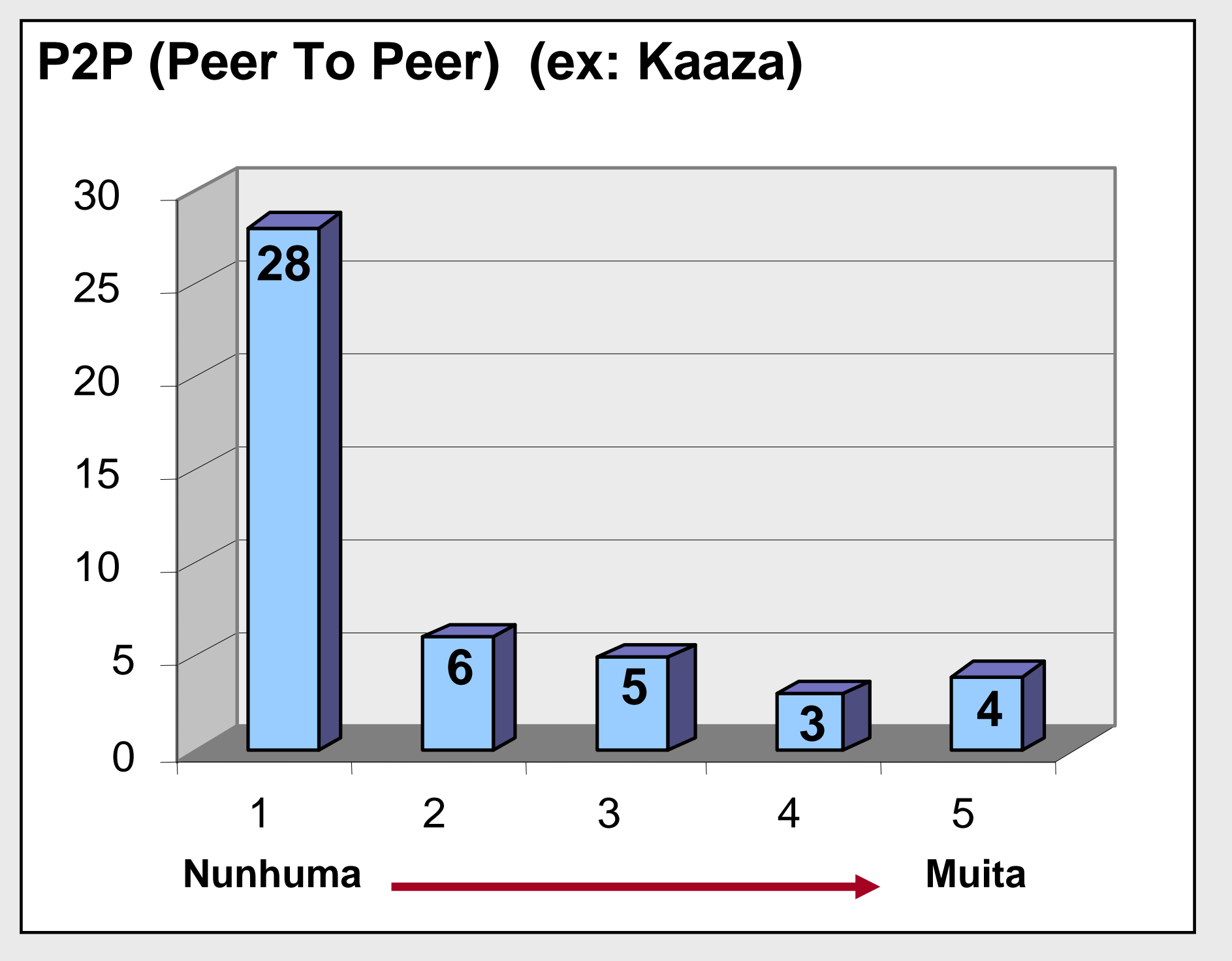

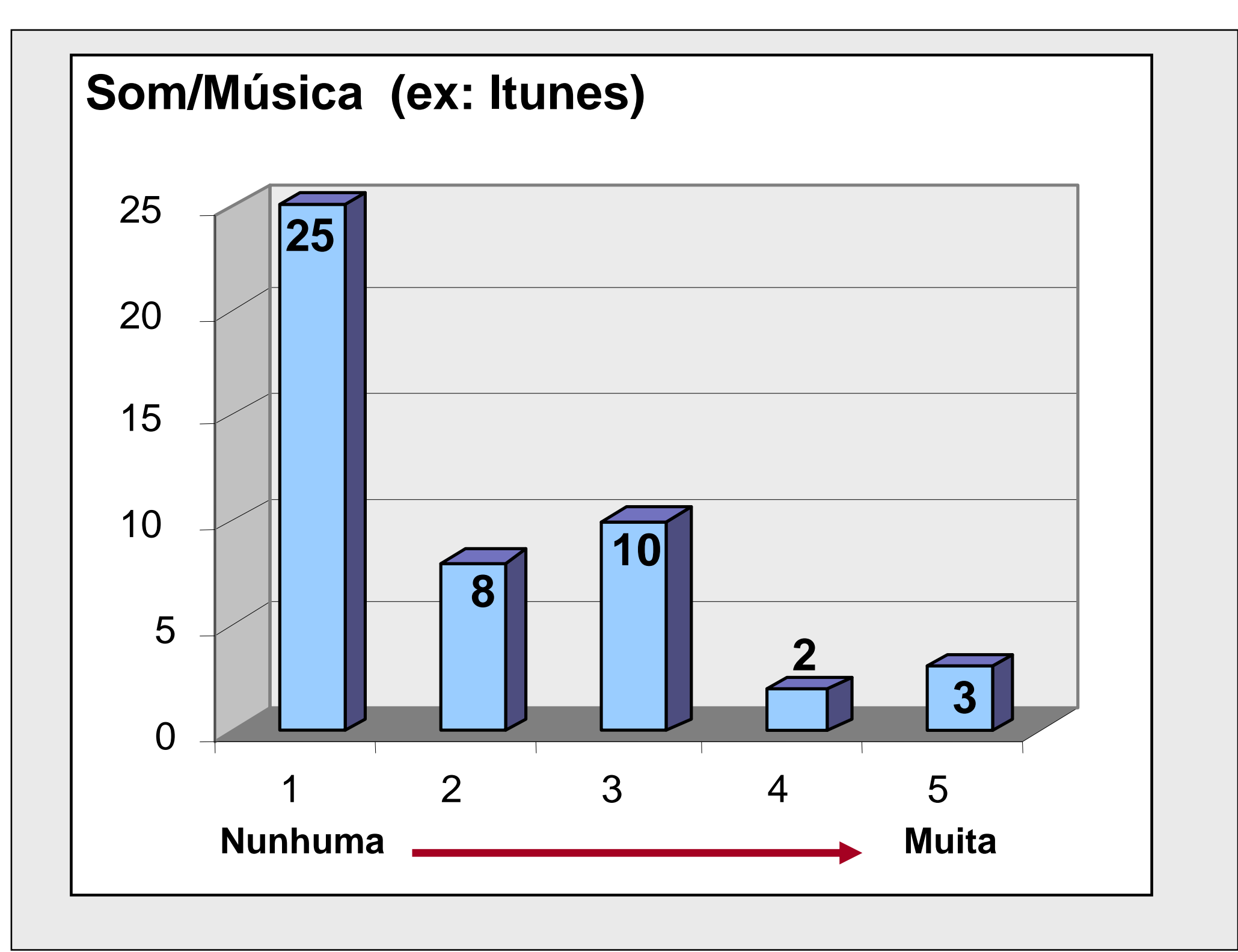

## **Vídeo (ex: Premiere)**

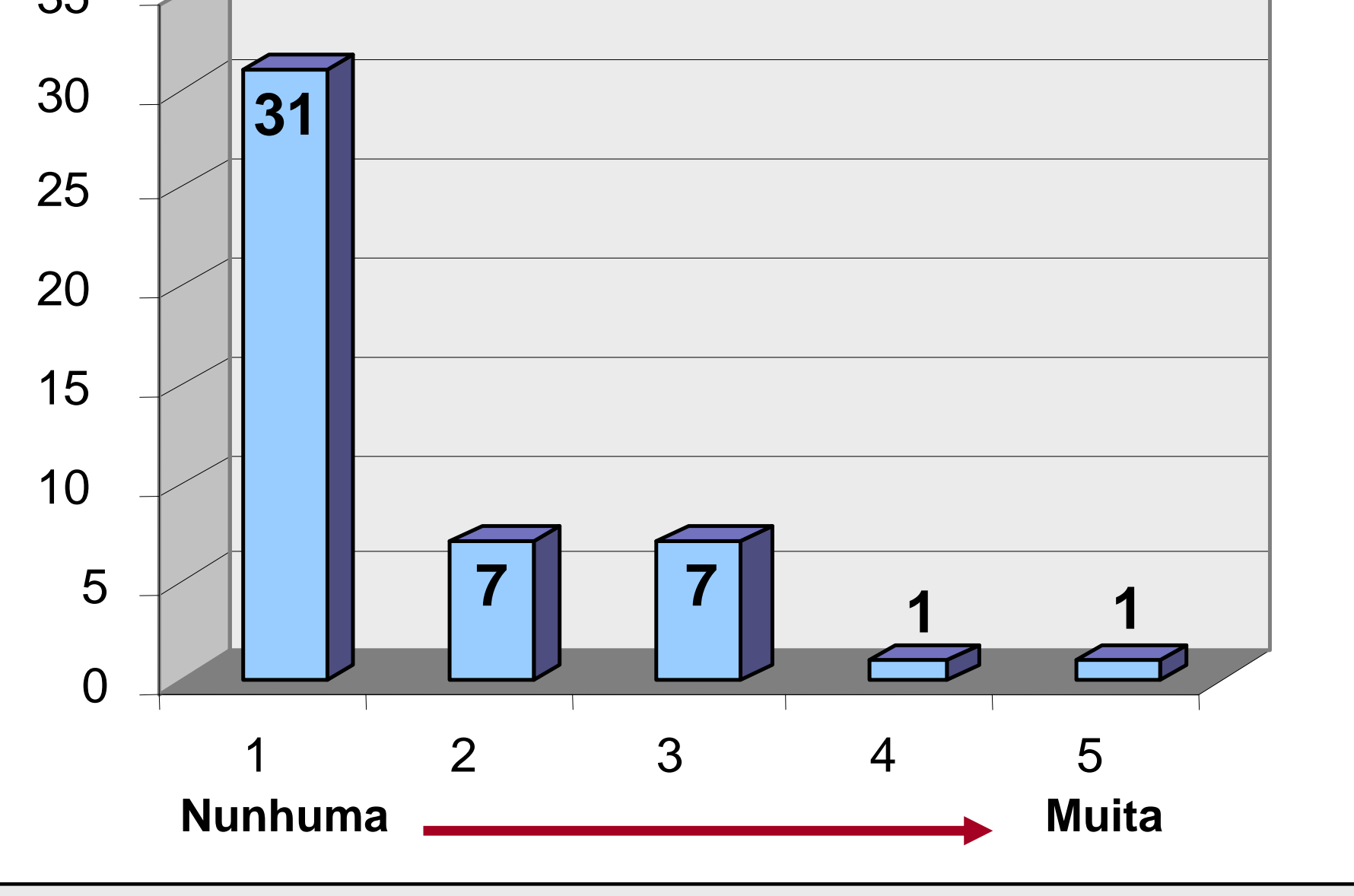

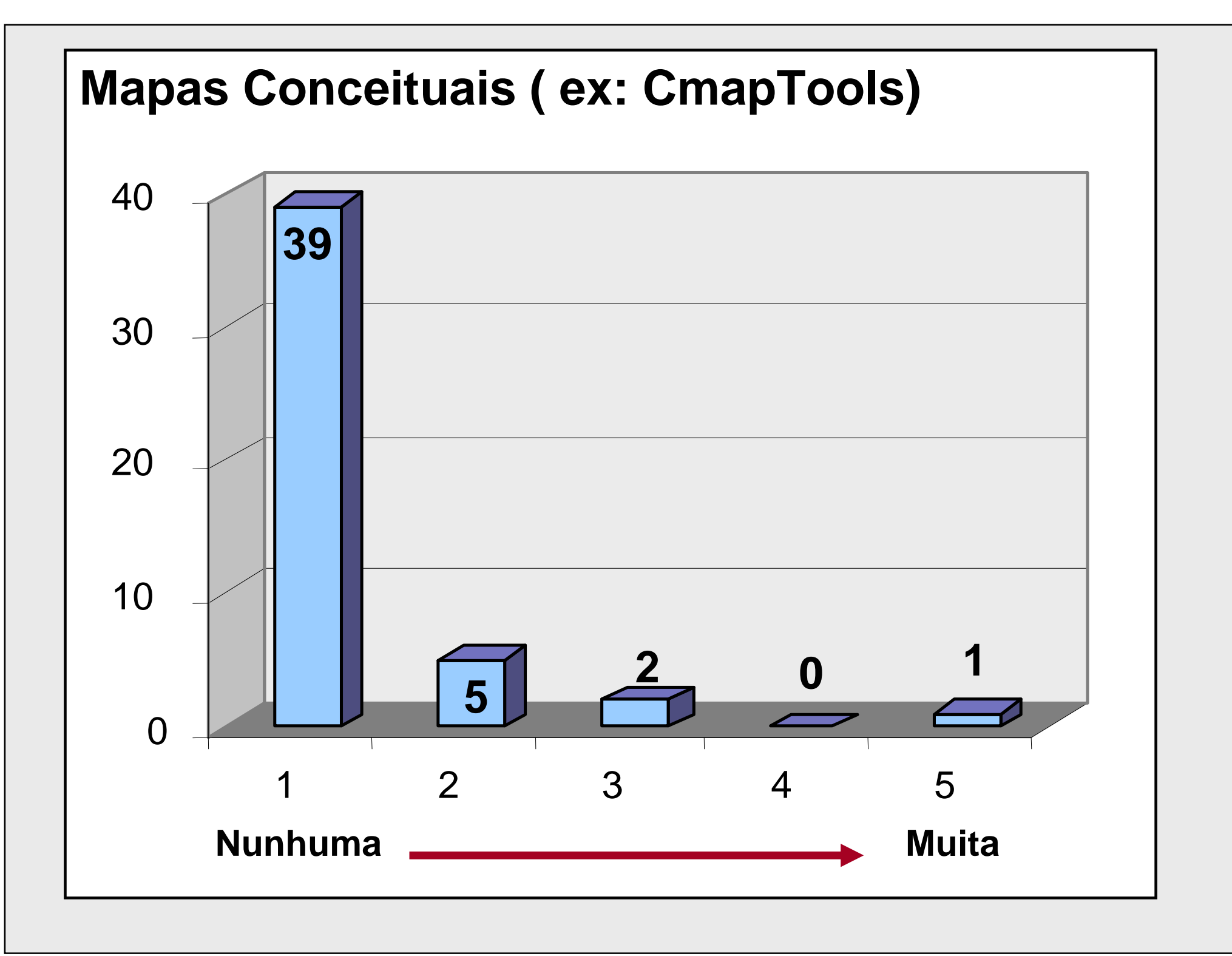

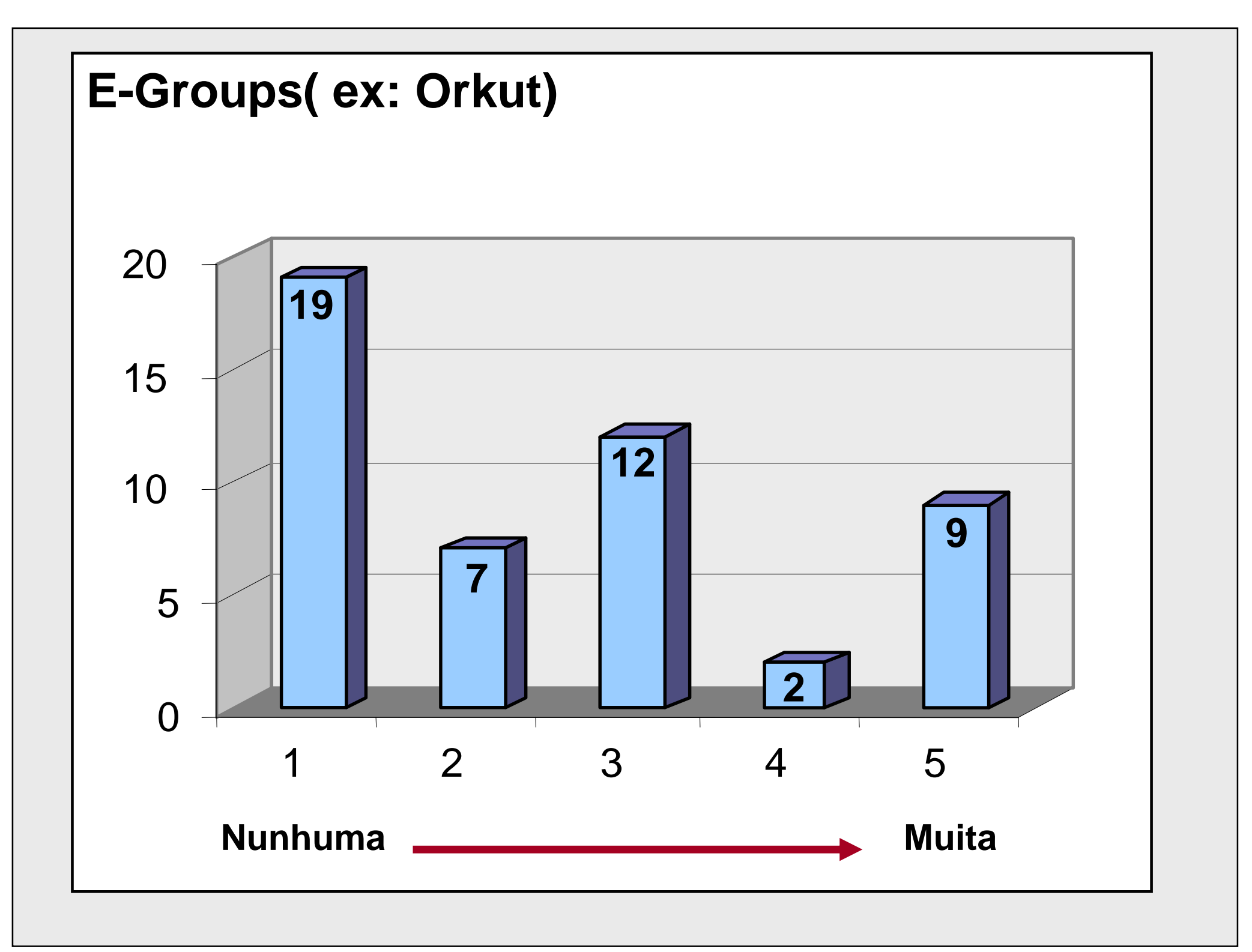

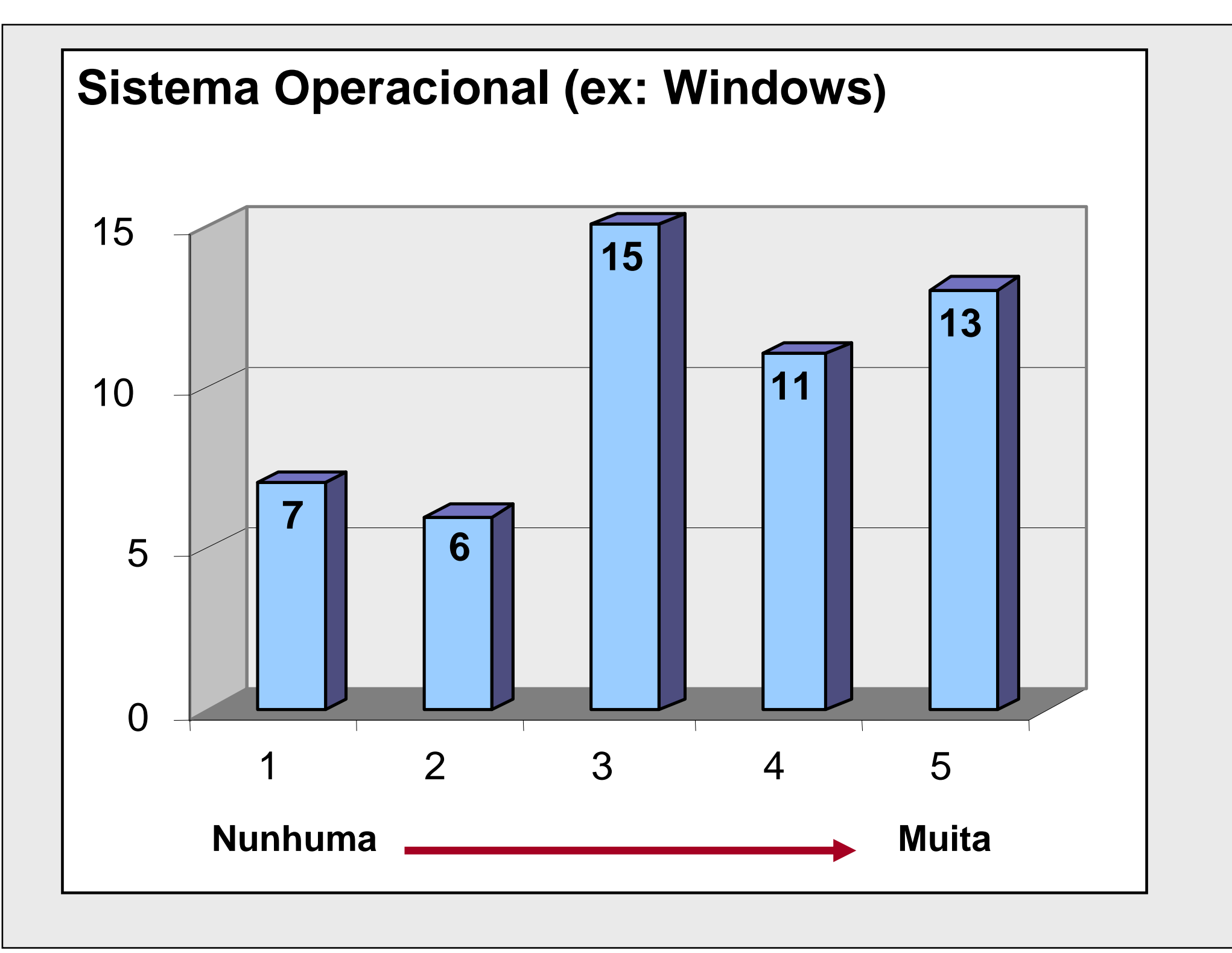

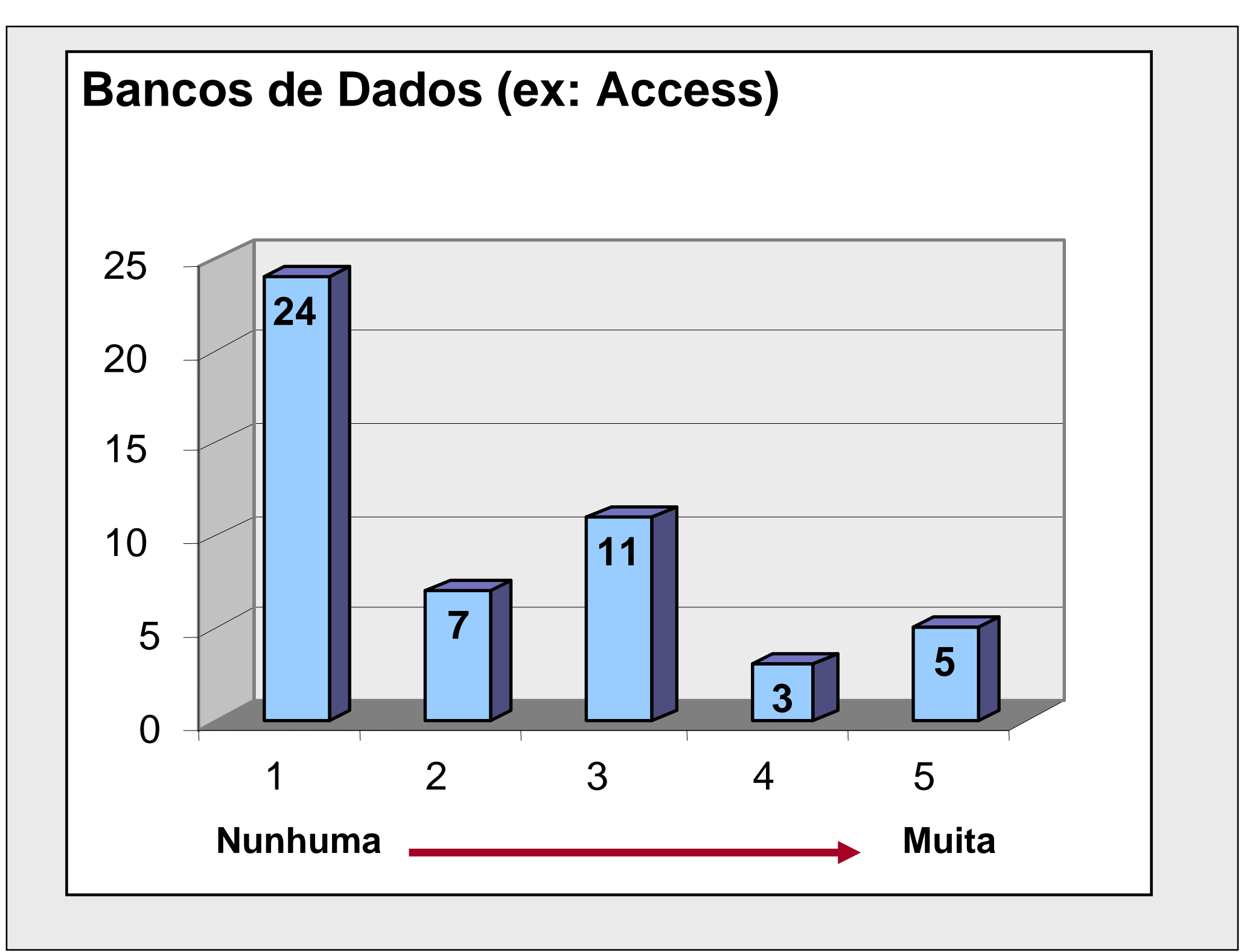

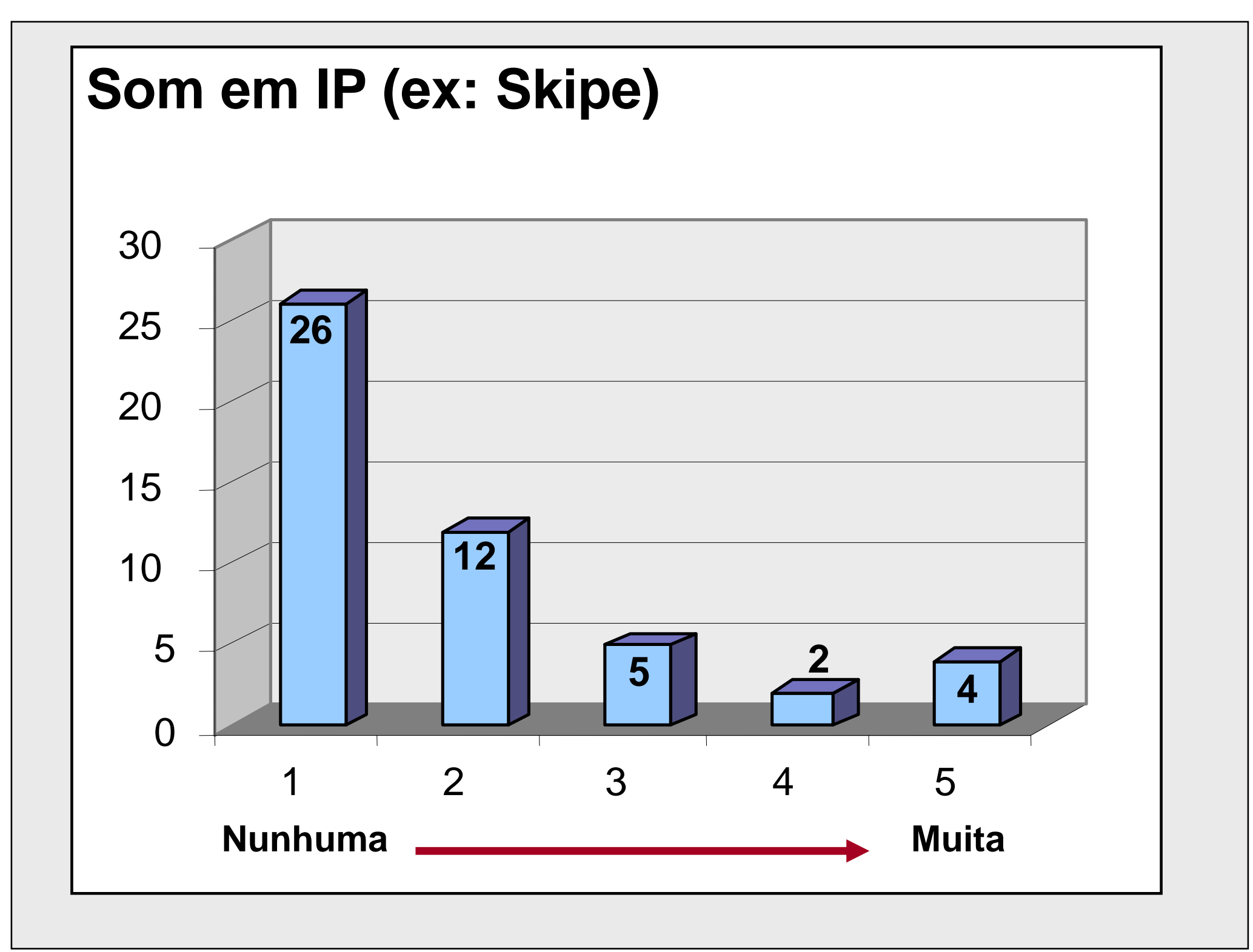

![](_page_23_Figure_0.jpeg)

#### **Referências** <sup>a</sup> software/Aplicativos

```
MS Word: 26 StarOffice: 2 OpenOffice 3 Latex/Prospect: 1Notepad; 1 Excel: 21 Origin: 1Powerpoint: 18
Access: 9 Approach: 1 Procite: 1 Google: 15 TodoBR:1 Yahoo: 3 Lycos: 1 Altavista:1 Ask:1Outlook: 7 Pine: 3 WebMail: 10 Notes: 2 Eudora: 1Windows: 15 DOS: 3 Linux: 3
Paint/Paintbrush: 9 Photoshop: 4 Corel: 2 Gimp: 1 Image: 2 Freehand: 1 Photostyler: 1 Mayura Draw: 1 Flash: 3
Emule: 2 Kaaza: 1 Skipe: 6
Winamp: 1 iTunes: 1
Nero: 13 HotBurn: 1 WinXP: 1MW Media Player: 3MS- Project: 1
Orkut: 6 Yahoo- Groups: 2 Gazzag: 1 Messenger: 1QuickPlace; 1
HTML: 1 Php: 1 FinalCut- Pro: 1
```
#### **disponibilidade de horários** no próximo semestre

![](_page_25_Figure_1.jpeg)

### **Grau de interesse** em EaD?

![](_page_26_Figure_1.jpeg)

#### Maiores **dificuldades/barreiras**para fazer EaD

- **Avaliação e acompanhamento do aluno**
- **Como e o que colocar no ambiente**
- **Compartilhar a atividade**
- **Conhecimento e habilidades para uso de ferramentas e organização do tempo de trabalho Linguagens**
- **Desconhecimento e interação com assuntos diversos**
- **Descrença na modalidade por parte dos gestores**
- **Dificuldade com o software QuickPlace e problemas dos alunos em acessar o site**

 • **Dificuldades operacionais, evasão, condições de acesso, comprometimento, tempo.**

- **Disposição das autoridades competentes**
- **Falta de compromisso dos participantes**
- **Falta de conhecimento das ferramentas**
- **Falta de conhecimento técnico e do funcionamento dos cursos**
- **Falta de servidor adequado**
- **Fazer o repositório de material**
- **Linguagem adequada, apoio técnico e institucional**
- **Pedagogia e softwares**
- **Transpor do presencial para o virtual**
- **Uso de recursos específicos**
- **Utilização das ferramentas disponíveis**

![](_page_28_Figure_0.jpeg)

![](_page_29_Picture_0.jpeg)

# **Grau de interesse** em cada tipo de **visão**

![](_page_29_Picture_36.jpeg)

### **Videoconferência(\*)**

![](_page_30_Figure_1.jpeg)

(\*) Uma videoconferência é uma conexão ao vivo entre pessoas em diferenteslocais com o objetivo de comunicação, envolvendo geralmente audio, texto <sup>e</sup> vídeo. Na forma mais simples provê a transmissão de imagens estáticas entre duas localizações. Na forma mais sofisticada, provê a transmissão de imagens de vídeo em tempo real com áudio de alta qualidade entre várias localizações. Pode ser feita usando redes de alta velocidade ( ex. Fibra ótica) ou baseada em redesde satélites.

### **Wiki(\*)**

![](_page_31_Figure_1.jpeg)

(\*) Um wiki (pronunciado [wɪkiː], [wiːkiː] ou [viːkiː]); é uma aplicação WEB que permite aos usuários a adição de conteúdo, como um forum na internet, mas também permite a qualquer um editar o conteúdo. O termotambém se refere a softwarte colaborativo usado para criar um *website*. O nome é baseado no termo havaiano wiki wiki, que significa "rápido" ou<br>... "informal".

![](_page_32_Figure_0.jpeg)

(\*) Moodle é uma plataforma de software livre (GPL,GNU) para aprendizagem <sup>a</sup> distância (virtual ou online). É um sistema de gerência de ensino (course management system ou learning management system en inglés). Moodle foi criado baseado na pedagogia do construtivismo social. A palabra Moodle é um acronismo para Modular Object Crented Dynamic Learning Environment (Ambiente de Aprendizagem Dinâmico Orientado a Objetos). Também é um verbo que descreve o processo de passear (vaguear) lentamente ou fazer as coisas quando houver vontade para fazê- las. Está sendo adotado pela UFMG como plataforma padrão p/ EaD

### **Mapas Conceituais(\*)**

![](_page_33_Figure_1.jpeg)

(\*) Mapas Conceituais são representações gráficas semelhantes a diagramas, que indicam relações entre conceitos ligados por palavras. Representam uma estrutura que vai desde os conceitos mais abrangentes até os menos inclusivos. Podem ser utilizados para auxiliar a ordenação e a seqüênciação hierarquizada dos conteúdos de ensino, de forma a oferecer estímulos adequados ao aluno. A abordagem dos mapas conceituais está embasada na idéia de que o indivíduo constrói seu conhecimento e significados a partir da sua predisposição para realizar esta construção. Existem vários softwares para ajudar na criação de mapas conceituais.

### **Estilos de aprendizagem(\*)**

![](_page_34_Figure_1.jpeg)

(\*) Estilos de aprendizagem são maneiras diferentes que uma pessoa prefere utilizar para aprender. A maioria das pessoas tem um método particular de interagir, obter e processar um estímulo ou informação. A psicologia tem proposto umasérie de taxonomias para estilos de aprendizagem (ex. Visão, audição, leitura/escrita, cinestésica ou prática, extrovertido/introvertido, intuitivo/sensitivo, pesando/sentindo, julgando/percebendo, verbal/linguistico, logico/Matematico, musical, espacial, interpessoal, intrapessoal, naturalista, existencialista, etc.).

### **Apresentações(\*)**

![](_page_35_Figure_1.jpeg)

(\*) Uma apresentação é o processo de apresentar um dado conteúdo a uma determinada audiência. Software de apresentação como o Microsoft PowerPoint, Harvard Graphics, Lotus Freelance ou Apple Keynote são frequentemente usadospara ilustrar o conteúdo apresentado. No entanto, quando gráficos mais profissionais são necessários, outros softwares como Adobe Illustrator, Photoshop e CorelDraw podem ser usados para desenvolver ilustrações complexas. Existem diversas maneiras de apresentar um material à audiência, como panfletos, posters, handouts, apostilas, por exemplo ou no meio digital, incluindo a WEB, com portais, *sites* e páginas.

### **Hipertexto/Hipermídia(\*)**

![](_page_36_Figure_1.jpeg)

Hipertexto é um paradigma de interface para exibir documentos na qual é possível desviar ou executar algo sob requisição. As formas mais frequentes de documentosem hipertexto contém referências cruzadas a outros documentos chamadoshyperlinks. A seleção de um um hyperlink faz com que o computador mostre o documento associado em um curto período de tempo. Hipermídia generaliza <sup>a</sup> idéia de hipertexto, permitindo a ligação (link) com outros tipos de mídia ( cmo som, imagem, animação), além do texto. É comum a separação dos conceitos de hipertexto para textos e hipermídia para multimídia. A WEB é o maior hipermeiodisponível.

### **Acompanhamento do Aluno(\*)**

![](_page_37_Figure_1.jpeg)

(\*) O acompanhamento do desempenho do aluno é parte do processo de avaliação de aprendizagem. Em um ambiente de EaD, deve ser feito pelo professor, responsável pela disciplina, auxiliado pelo(s) tutor (res) e monitor(es) , geralmente através de um sistema de tutoria disponibilizado em ambiente informatizado e deve ocorrer de forma efetiva durante toda a execução de uma disciplina, módulo ou curso. Desta maneira, deve possibilitar o eventual esclarecimento de dúvidas, a assimilação ativa dos conteúdos trabalhados e o intercâmbio de idéias entre os envolvidos, dando conta do princípio colaborativo. Deve sempre incentivar e favorecer a autonomia do aluno.

### **SCORM(\*)**

![](_page_38_Figure_1.jpeg)

SCORM é um acronismo para Shareable Content Object Reference Model. É um padrão para E-learning baseado na WEB. Define como os elementos constituintes de uma instrução em particular são combinados em um nível técnico <sup>e</sup> estabelece as condições para um software utilizar este conteúdo. O padrão utiliza XML e é baseado nos resultados do trabalho executado pela AICC, IMS, IEEE, e Ariadne. SCORM é um formato para a criação de objetos de aprendizagem (learning objects). Um objeto de aprendizagem é uma unidade de instruçãoreutilizável, que possa ser utilizado em diferentyes contextos.

![](_page_39_Figure_0.jpeg)

(\*) Avaliação é geralmente usada em um contexto educacional, mas se aplicatambém em muitas outras áreas, como ciência da computação, negócios <sup>e</sup> engenharia. Geralmente avaliação é confundida com testes e provas. No entanto, avaliação é mais amplo que testes e provas e envolve o julgamento do mérito ou <sup>o</sup> valor do avaliado. Testes e provas são processos de obtenção e análise de informação específica como parte de uma avaliação. Na EaD a avaliação apresentanovas dificuldades já que na maior parde das vezes ela será feita a distância.